## Procédure couper-copier-coller

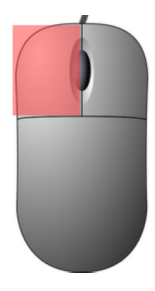

## Premier titre

Premier titre

Positionner le point d'insertion devant le texte puis **clique gauche** 

**Maintenir clique gauche et glisser la souris** pour faire sa sélection

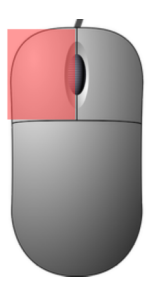

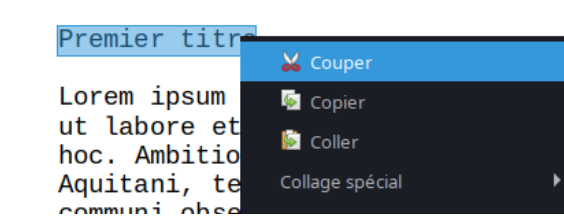

**Clique droit** sur le texte et **copier** ou

**Clique droit** sur le texte et **couper**

|

Positionner le point d'insertion à l'endroit où on veut coller puis **clique gauche**

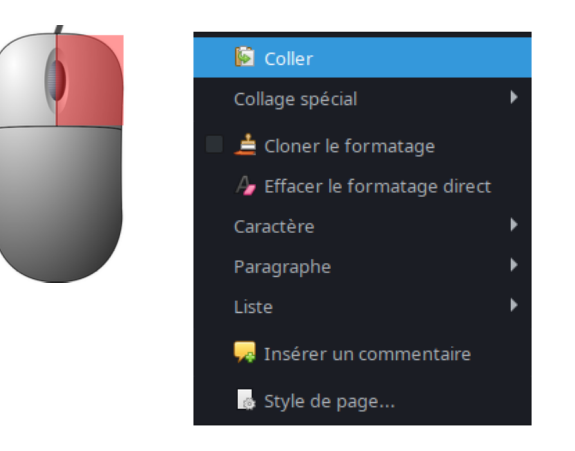

Clique droit et coller

CC BY-SA Djan GICQUEL